# Self-describing Portable Dataset Container  $\sum e^{i\pi} - \sum e^{i\pi} - \sum e^{$  $\textbf{Self} = \textbf{des} \sum \textbf{G} \textbf{r} \textbf{i} \textbf{j} \textbf{k} \textbf{d} \textbf{d} \textbf$ **Self-describing Portable Machinistants** (Machinistant) and metadata (Parameters about data). Thus metadata (Parameters about data). The second metals (Parameters about data). Specifical and metadata (Parameters about dat **Self-description and that are complex associated**  $\theta$  material and the process of  $\theta$  material and  $\theta$  material and  $\theta$  material and  $\theta$  material and  $\theta$  material and  $\theta$  material and  $\theta$  material and  $\theta$  materi Access APIs of the components of "SPDCs" are convenient, making it **Search Controlled Accord Controlled Accord Controlled Accord Controlled Accord Controlled Accord Controlled Accord Controlled Accord Controlled Accord Controlled Accord Controlled Accord Controlled Accord Controlled Acco Self-description of material method of major container in the major container in the major container in the container in the major container in the classes of**  $\theta$  **major container in the classes of**  $\theta$  **may be a strong a** representation of complex data. Self-describing Portable (Machini Human g12.3<br>
Machini Human g2.3<br>
Machini Human g2.3<br>
Machini Human g2.3<br>
Machini Human g2.3<br>
Machini Human g2.3<br>
Machini Human g2.3<br>
Machini Human g2.3<br>
Machini Human g2.3<br>
Machini Human format (JSON implemented), so that machine data processors on different platforms can parse, access internal components, or re-Self-describing Portable Dataset Contain (1981)<br>
Machail Huang<sup>12,3</sup><br>
Machail Huang<sup>12,3</sup><br>
Machaid Huang<sup>12,3</sup><br>
<sup>1</sup> Matomat Attornation (1987) Cherce Action (1987) Cherce Action (1997) Cherce Action (1997) Cherce Beijing, Self-describing Portabo Most Self-description in the manufacture of the self-description of the self-description of the material methods are not all the self-description of the self-description of the self-description of **Self-describing Portable Material Set Contable 1998**<br>
Machail Huang<sup>12,3</sup><br>
Machail Huang<sup>12,3</sup><br>
Machail Huang<sup>12,3</sup><br>
Machail Huang<sup>12,3</sup><br>
Machail Huang<sup>12,3</sup><br>
Machail Huang<sup>12,3</sup><br>
Machail Huang<sup>12,3</sup><br>
Machail Huang<sup>12,3</sup> Self-descripting management of  $\mathbb{R}^n$  are provided for the control of the control of the control of the control of the control of the control of the control of the control of the control of the control of the control Self-describing  $\beta$  Material memberican construct  $\beta$  Material Huangenao.cos.nr<br>
Which is a set of the state of the state of the state of the state of the state of the state of the state of the state of the state of the Self-describing Portable Data sets of Contain internal methods of the sets of Context products of Context products, the components of Context products of Context products of Context products of Context products of Context rtable Dataset Container<br>
Maohai Huang<sup>1,2,3</sup><br>
nhuang@nao.cas.cn<br> *Observatories, Chinese Academy of Sciences, Beijing, 100014, China*<br> *Chinese Academy of Sciences, Beijing, China*<br> *Astronomy and Technology, NAOC, Beijin*

mhuang@nao.cas.cn

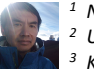

<sup>1</sup> National Astronomical Observatories, Chinese Academy of Sciences, Beijing, 100014, China <sup>2</sup> University of Chinese Academy of Sciences, Beijing, China

<sup>3</sup> Key Laboratory of Space Astronomy and Technology, NAOC, Beijing, China

# Abstract

pipelines.

SPDC storage "pools" are provided for 1) data storage and, 2) for all<br>persistent data to be referenced to with URNs (Universal Resource<br>Names).<br>References of SPDC can become components of Context products,<br>readiling SPDCs

 $\sum e |f - Q| \leq \sum r |f - Q| \leq \sum r |f - Q| \leq \sum r |f - Q| \leq \sum r |f - Q| \leq \sum r |f - Q| \leq \sum r |f - Q| \leq \sum r |f - Q| \leq \sum r |f - Q| \leq \sum r |f - Q| \leq \sum r |f - Q| \leq \sum r |f - Q| \leq \sum r |f - Q| \leq \sum r |f - Q| \leq \sum r |f - Q| \leq \sum r |f - Q| \leq \sum r |f - Q| \leq \sum r |f - Q| \leq \sum r |f - Q| \leq \sum r |f - Q| \leq$ SPDC is a "container" package written in Python for SPDC aims to give pipp<br>packing different types of data together, letting the sets, auxiliary data set container take care of inter-platform compatibility, serialisation, persistence, and data object referencing that enables lazy-loading. The word `container'' in the name is more closely associated that in ``a shipping container'' instead of ``a Docker container''.

One can associate groups, arrays, or tables of Products using basic data structures such as sets, sequences (Python list), mappings (Python dict), or custom-made classes that inherit functionalities from base classes provided by the package.

The following describes SPDC Python packages:

- The base data model is defined in package **Adataset** -- an arbitrary combination of dataset dataset of the **h** N dimensional arrays with an optional unit, dataset.
- **Persistent data access, referencing, and Universal Constitution** a list of Resource Names are defined in package pal.<br>Metadata – a list of named parameters
- A reference REST API server designed to **A parameter** a string or quantity. communicate with a data processing docker using **A Fall All Account A Product** -- an arbitrary combination of datasets with some the data model is in package pns.

Introduction dataset: Model for Data Container

sets, auxiliary data sets) these properties:

Settences, Beijing, 100014, China<br>
Sciences, Beijing, 100014, China<br>
dataset: Model for Data Container<br>
SPDC aims to give pipeline data artifacts (products, intermedia data<br>
sets, auxiliary data sets) these properties:<br>
A Annotatable: one can use textual description to annotate the contained data; Attributable: one can add attributes (or called properties, meta data) to the contained data; Sectioncess, Beijing, 100014, China<br>
Beijing, China<br>
Beijing, China<br>
dataset: Modell for Data Container<br>
SPDC aims to give pipeline data artifacts (products, intermedia data<br>
Annotatable one can use textual description to

Copyable: one can ask for a copy of the data;

Comparable: one can compare two containers to see if they are equal; Queryable: Can be queried to discover its contents, and obtain references of

the components Serializable: one can transmit the data across the network and re-construct (deserialize) them on the receiving side

Accepts Change Listeners

Easy to handle with RESTful API

SPDC allows one to organize data into:

• a list of meta data.

mandatory meta data.

ArrayDataset x.toString():

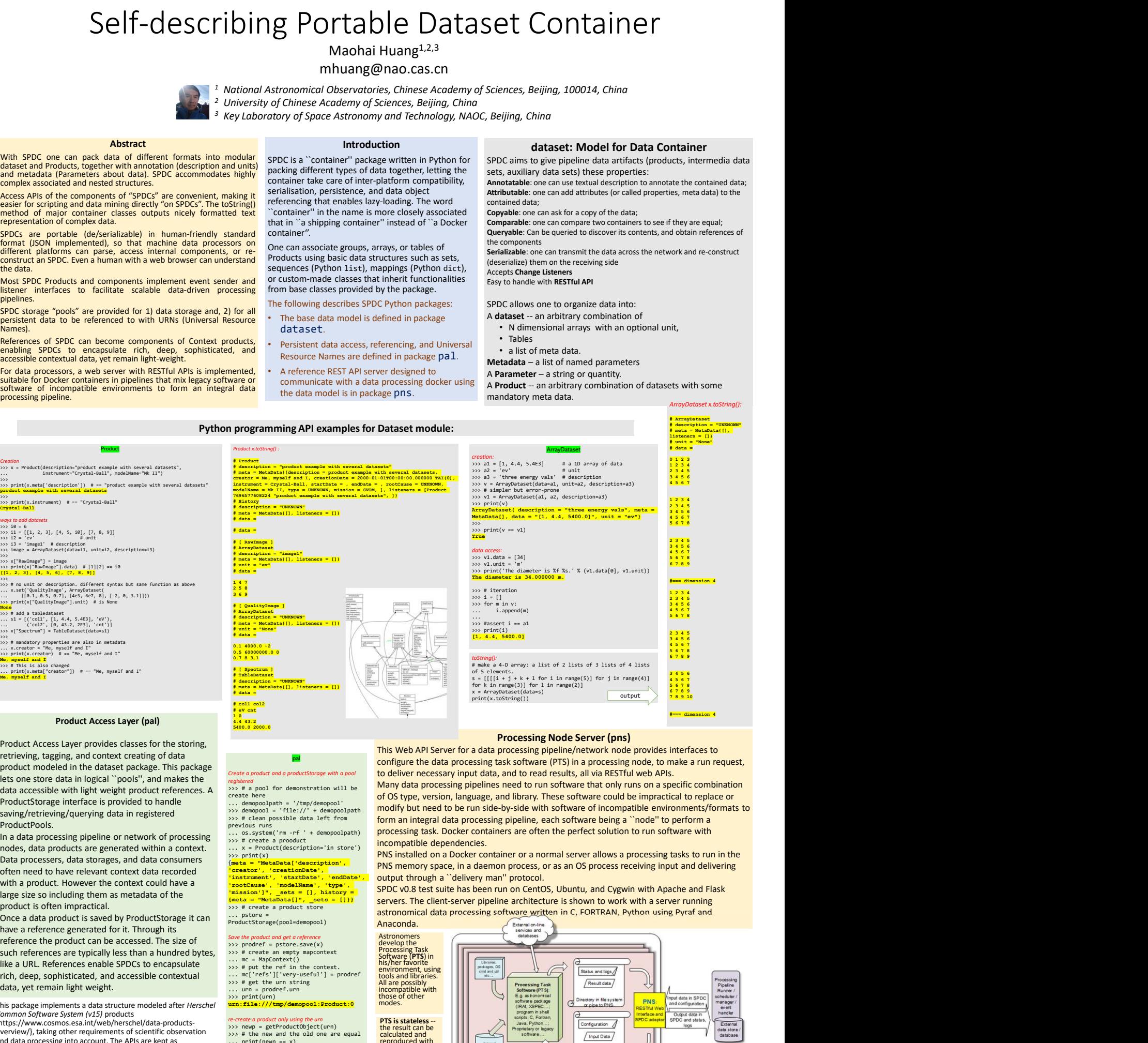

# Processing Node Server (pns)

This Web API Server for a data processing pipeline/network node provides interfaces to configure the data processing task software (PTS) in a processing node, to make a run request, to deliver necessary input data, and to read results, all via RESTful web APIs.

Many data processing pipelines need to run software that only runs on a specific combination of OS type, version, language, and library. These software could be impractical to replace or modify but need to be run side-by-side with software of incompatible environments/formats to form an integral data processing pipeline, each software being a ``node'' to perform a processing task. Docker containers are often the perfect solution to run software with incompatible dependencies.<br>PNS installed on a Docker container or a normal server allows a processing tasks to run in the

PNS memory space, in a daemon process, or as an OS process receiving input and delivering output through a "delivery man" protocol.

SPDC v0.8 test suite has been run on CentOS, Ubuntu, and Cygwin with Apache and Flask servers. The client-server pipeline architecture is shown to work with a server running<br>astronomical data processing software written in C, FORTRAN, Python using Pyraf and

Anaconda. Astronomers develop the Processing Task<br>Software (PTS) in<br>his/her favorite<br>environment, using<br>tools and libraries. All are possibly incompatible with those of other modes. PTS is stateless -- the result can be calculated and  $\sqrt{$  Input Data reproduced with given input and configuration. PTS does not  $\sigma$ remember previous runs. Physical Server or Cloud Service

Ott, S. 2010, in Astronomical Data Analysis Software and Systems XIX, edited by Y. Mizumoto, K. I. Morita, & M. Ohishi, vol. 434 of Astronomical Society of the Pacific Conference Series, 139. 1011.1209 Riedinger, J. 2009, ESA Bulletin, 139, 14

This package implements a data structure modeled after Herschel Co*mmon Software System (v15) products*<br>(https://www.cosmos.esa.int/web/herschel/data-products-<br>overview/}, taking other requirements of scientific observation<br>and data processing into account. The APIs are kept as compatible with HCSS/HIPE (Riedinger 2009, Ott 2010) as possible, with descriptions treated as part of interface contract.

such references are typically less than a hundred bytes, like a URL. References enable SPDCs to encapsulate rich, deep, sophisticated, and accessible contextual

Product Access Layer provides classes for the storing, retrieving, tagging, and context creating of data product modeled in the dataset package. This package

data accessible with light weight product references. A

In a data processing pipeline or network of processing

Data processers, data storages, and data consumers often need to have relevant context data recorded with a product. However the context could have a large size so including them as metadata of the

saving/retrieving/querying data in registered

have a reference generated for it. Through its

ProductPools.

>>>

>>>

product is often impractical.

data, yet remain light weight.

References

pal Create a product and a productStorage with a pool

... os.system('rm -rf ' + demopoolpath) >>> # create a prooduct

- Save the product and get a reference<br>>>> prodref = pstore.save(x)<br>>>> # create an empty mapcontext
- 

... mc = MapContext() >>> # put the ref in the context. ... mc['refs']['very-useful'] = prodref >>> # get the urn string ... urn = prodref.urn

>>> print(urn) urn:file:///tmp/demopool:Product:0

5400.0 2000.0

nodes, data products are generated within a context.  $\cdots$  x = Product(description='in store')

... x = Product(description='in store')<br>
x>> print(x)<br>
(meta = "MetaData"(description',<br>
(netator', 'startDate', 'endDate',<br>
'instrument', 'startDate', 'endDate',<br>
'rootCause', 'modelName', 'type',<br>
[mission']", \_sets = [1

- 
- 
- 

The Processing Node Server (PNS) passes input data and configuring information from the pipeline runner<br>to the PTS, runs the PTS (successfully or not), collects the results, and returns them to the pipeline runner.

registered >>> # a pool for demonstration will be create here ... demopoolpath = '/tmp/demopool' >>> demopool = 'file://' + demopoolpath >>> # clean possible data left from previous runs

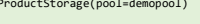

- 
- 

*re-create a product only using the urn*<br>
>>> newp = getProductObject(urn)<br>
>>> # the new and the old one are equal<br>
... print(newp == x)<br> **True**